# <span id="page-0-0"></span>Programiranje 2 Predavanje 07 - pokazivač na funkciju, složene deklaracije, strukture, unije, polja bitova

#### Matej Mihelčić

Prirodoslovno-matematički fakultet Matematički odsjek

15. travnja 2024.

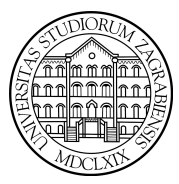

[Programiranje 2](#page-49-0) and 2 1 / 50

Matej Mihelčić Prirodoslovno-matematički fakultet

1 int  $(*p(char *a))[10]$ ; /\* funk. uzima ptr na char<br>2 i vraca ptr na polje od 10 elem. tipa int \*/  $i$  vraca ptr na polje od 10 elem. tipa int  $*/$ 3 4 int p(char  $(*a)$ [8]); /\* funk. uzima ptr na polje  $5$  od 8 char i vraca int \*/ 6 int  $(*p)$  (char  $(*a)$ [8]); /\* ptr na funk. koja  $8 \mid uzima$  ptr na polje od 8 char i vraca int \*/ 9 10  $\int$ int \*(\*p)(char (\*a)[8]); /\* ptr na funk. koja  $11$  | uzima ptr na polje od 8 char i vraca ptr na int\*/ 12 13 int  $*(\ast p [10])$  (char  $*\alpha)$ ; /\* polje od 10 ptr na  $14$  funk. koja uzima ptr na char i vraca ptr na int \*/

Box 11

 $\equiv$   $\Omega$ 

#### Ključna riječ typedef

Korištenjem ključne riječi typedef postojećim ili složenim tipovima podataka dajemo nova imena (ne kreiramo nove objekte ili varijable tog imena). Jednostavni oblik typedef deklaracije je:

typedef tip\_podatka novo\_ime\_za\_tip\_podatka;

novo\_ime\_za\_tip\_podataka postaje sinonim za tip\_podataka i smije se tako koristiti u svim kasnijim deklaracijama (ima isto značenje). Deklaracijom:

```
typedef double Masa;
```
identifikator Masa postaje sinonim za double.

Nakon toga, varijable tipa double možemo deklarirati i kao:

Masa  $m1$ ,  $m2$ ,  $*pm1$ ;  $//pm1$   $pokazivac$  na double

Masa elementi [10]; // polje od 10 el. tipa double

 $\overline{1}$ 

#### Matej Mihelčić Prirodoslovno-matematički fakultet

[Programiranje 2](#page-0-0) 3 / 50

റെ റ

Svrha jednostavnih deklaracija:

- Lakše razumijevanje (čitanje) koda
- Lakše dokumentiranje programa

Korisno kod složenijih tipova podataka kada u programu koristimo hijerarhiju tipova. Primjer su tipovi koji se grade jedni iz drugih, npr. samoreferencirajuće strukture (vezane liste, stabla itd.).

```
1 typedef int Metri, Kilometri;<br>2 Metri duljina, sirina;
   Metri duljina, sirina;
   Kilometri udaljenost;
```
Ideja: ime tipa sugerira jedinice u kojima su izražene određene vrijednosti. Veće prednosti se mogu dobiti definiranjem složenijih tipova.

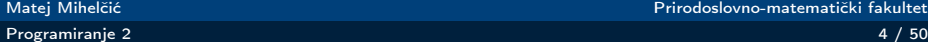

Prirodoslovno-matematički fakultet

Deklaracija imena za složeniji tip počinje s typedef, a dalje ima isti oblik kao i deklaracija varijable tog imena i tog tipa. U tom slučaju ime nije varijabla tog tipa već sinonim za taj tip.

```
\begin{array}{c|cc}\n1 & # \text{define} & n & 10 \\
2 & type \text{def} & \text{doub} \\
3 & type \text{def} & \text{skal}\n\end{array}typedef double skalar;
      typedef skalar vektor [n];
4 typedef vektor matrica [n];
```
Zadnje dvije deklaracije daju imena poljima:

- vektor je ime tipa za polje od  $n(10)$  skalara (double).
- matrica je ime tipa za polje od  $n(10)$  vektora, tj. sinonim za dvodimenzionalno polje skalara, sinonim za tip double [n] [n]  $=$  double [10] [10].

Funkciju za računanje umnoška  $y = Ax$ , kvadratne matrice A i vektora x možemo pisati:

```
1 void prod_mat_vek (matrica A, vektor x, vektor y) {
   int i, j;3
4 \vert for (i = 0; i < n; ++i) {<br>
y[i] = 0.0;
         v[i] = 0.0;for (i = 0; j < n; ++j)y[i] += A[i][j] * x[j];8 }
9 }
```
Izmijenite funkciju tako da n bude argumenat funkcije, a ne konstanta 10.

[Programiranje 2](#page-0-0) 6 / 50 milion entre entre entre entre entre entre entre entre entre entre entre entre entre en

#### Deklaracije tipova - string, pokazivači

Kod rada sa stringovima možemo uvesti oznaku:

```
typedef char * string;
```
Ovdje je string sinonim za pokazivač na char (tip char \*). Funkcija strcmp za uspoređivanje stringova može se deklarirati:

int strcmp (string, string);

Pokazivač na double možemo nazvati Pdouble.

```
typedef double *Pdouble;
```

```
Sada možemo pisati:
```
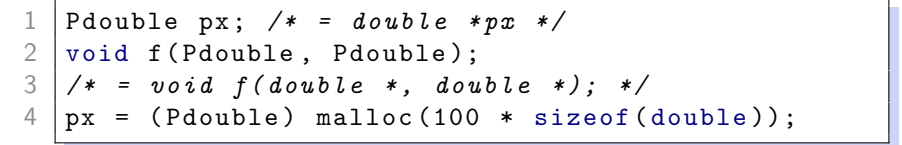

[Programiranje 2](#page-0-0) 7 / 50

typedef koristimo za kraće zapisivanje složenih deklaracija. Pokazivač na funkciju:

```
typedef int (*PF) (char *, char *)
```
PF postaje ime za tip: pokazivač na funkciju koja uzima dva pokazivača na char i vraća int.

Umjesto deklaracije:

```
void f( double x, int (*g) ( char *, char *)) { ...
```
možemo pisati:

```
void f( double x, PF g) \{ \ldots \}
```
Matej Mihelčić Prirodoslovno-matematički fakultet

U deklaracijama varijabli i tipova dozvoljeno je koristiti neke operatore (kada to ima smisla). Npr.\* (dereferenciranje), [] (polje), () (funkcija). Navedeni operatori djeluju samo na jedan pripadni argument, a ne na sve navedene.

U sljedećoj deklaraciji varijabli a i b:

 $int *a, b$ ;

operator \* djeluje samo na idenifikator a, a ne na tip int. Zato je a pokazivač na int, a b je varijabla tipa int. Operator u deklaraciji ima viši prioritet od navođenja tipa (djeluje na jednom argumentu, varijabli).

Kod deklaracije argumenata funkcije tip se navodi za svaki argument posebno.

#### Operatori u deklaracijama i typedef

Ukoliko želimo omogućiti deklaracije kojima i varijabla a i b postaju pokazivači na int, treba pisati:

 $int *a, *b;$ 

Umjesto toga, možemo: deklarirati tip za pokazivač na int.

typedef int \*pok\_int;//deklarirati tip za int\* pok\_int a, b; // deklarirati varijable tipa int\*

Za polja a i b duljine 10 trebamo zasebno navesti duljinu.

```
int a [10], b [10];
```
Možemo uvesti i novi tip:

```
typedef int polje [10];
```

```
polje a, b;
```
Identifikator polje je ime tipa za int[10].

[Programiranje 2](#page-0-0) 10 / 50 minutes and the state of the state of the state of the state of the state of the state of the state of the state of the state of the state of the state of the state of the state of the state of the

Matej Mihelčić Prirodoslovno-matematički fakultet

# Što je struktura?

Struktura je složeni tip podataka, kao i polje. Za razliku od polja, koje služi grupiranju podataka istog tipa, struktura služi grupiranju podataka različitih tipova. Elementi (članovi) strukture mogu, ali ne moraju, biti različitog tipa i svaki element ima svoje posebno ime. U deklaraciji strukture moramo navesti ime i tip svakog člana.

Tip strukture možemo deklarirati na dva načina:

```
\begin{array}{c|cc} 1 & \text{struct} & \text{ime} & \text{2} \\ 2 & \text{tip} & \text{time} & \text{2} \end{array}\begin{array}{c|c} 2 & \text{tip\_1 ime\_1;} \\ 3 & \text{tip\_2 ime\_2;} \end{array}\begin{array}{c|c} 3 & \text{tip}_2 2 \text{ ime}_2; \ \hline 4 & \dots \end{array}4 ...
5 tip_n ime_n;
6
```
struct je rezervirana riječ, a ime je ime stukture. Stvarni tip strukture je struct ime. Unutar vitičastih zagrada popisani su članovi strukture.<br>Matej Mihelčić Prirodoslovno-matematički fakultet

[Programiranje 2](#page-0-0) 11 / 50

Kao i kod polja, članovi strukture smješteni su u memoriji jedan za drugim, onim redom kojim su navedeni. Kod ovakve deklaracije tipa strukture, varijable tog tipa, općenito definiramo ovako:

mem\_klasa struct ime var\_1, var\_2, ..., var\_n;

var<sub>1</sub>, var<sub>2</sub>, ..., varn su varijable tipa struct ime.

Matej Mihelčić Prirodoslovno-matematički fakultet

つへへ

#### Primjer - struktura za točke

Struktura tocka definira točku u ravnini. Uzmimo da točka ima cjelobrojne koordinate, poput pixela na ekranu.

```
\begin{array}{c|c}\n1 & \text{struct tocka }\{2 & \text{int } x:\n\end{array}\begin{array}{c|c} 2 & \text{int } x; \\ 3 & \text{int } y; \end{array}\left.\begin{array}{c} 3 \\ 4 \end{array}\right| int y;
             4 };
```
Varijable tipa strukture tocka definiramo tako da:

Nakon gornje deklaracije strukture tocka (kao tipa) pišemo:

```
struct tocka t1, t2;
```
Ili pišemo:

```
struct tocka {
 \begin{array}{c|c} 2 & \text{int } x; \\ 3 & \text{int } y. \end{array}int y;
 4 |} t1, t2;
Matej Mihelčić Prirodoslovno-matematički fakultet
```
Postoji i bolji način deklaracije tipa strukture, koji olakšava definiciju varijabli tog tipa, koristeći typedef. Prednost: ne treba stalno navoditi riječ struct u deklaracijama varijabli.

```
1 typedef struct ime {<br>2 tip_1 ime_1;
\begin{array}{c|cc} 2 & \text{tip\_1 ime\_1;} \\ 3 & \text{tip\_2 ime\_2;} \end{array}\begin{array}{c|c} 3 & \text{tip}_2 2 \text{ ime}_2; \\ 4 & \dots \end{array}\begin{array}{c|c} 4 & \cdots \\ 5 & \end{array}\begin{array}{c|c} 5 & \text{tip\_n ime\_n ;} \\ 6 & \text{time tina :} \end{array}ime_tipa;
```
Na kraju deklaracije, cijelom tipu strukture dajemo ime ime\_tipa. Stvarni tip strukture je i ime\_tipa, kao sinonim za struct ime. Ostalo je kao i ranije.

つへへ

Ime strukture (odmah iza struct) smijemo i ispustiti ako ga nigdje nećemo koristiti. Ukoliko pišemo ime strukture, ono mora biti različito od svih ostalih imena (identifikatora) pa i od ime\_tipa. Uobičajeno je kao ime strukture koristiti \_ime\_tipa (npr. \_osoba). Varijable tog tipa općenito definiramo:

 $1 \mid \text{mem_klasa ime_-tipa var_1, var_2, ..., var_n;}$ 

var 1, var 2, ..., var n su varijable tipa ime tipa, što je sinonim za struct ime.

Umjesto ranije definicije strukture za točku u ravnini, možemo uvesti tip Tocka za cijelu strukturu.

```
1 typedef struct {<br>
2 int x;<br>
3 int y;<br>
4 } Tocka;<br>
5 ...
           int x;
          int y;
     4 } Tocka ;
     5 ...
6 Tocka t1, t2, *pt1;
```
Identifikator Tocka je ime tipa za cijelu strukturu, a t1 i t2 su varijable tipa Tocka. Što je *pt*1?

Nismo navodili ime strukture iza struct, jer ga nećemo koristiti.

つへへ

#### Inicijalizacija strukture

Varijablu tipa strukture možemo inicijalizirati pri definiciji:

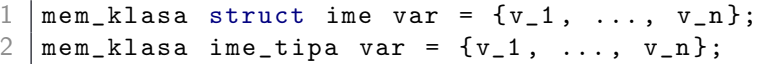

Konstante v\_1, v\_2, ... , v\_n pridružuju se navedenim redom odgovarajućim članovima strukture var - član, po član. Ako je definirana struktura:

```
\begin{array}{c|c} 1 & \text{struct} & \text{racun} & \text{if} \\ 2 & \text{int} & \text{brojra} \end{array}\begin{array}{c|c} 2 & \text{int broj_racuna;} \\ 3 & \text{char ime} \texttt{[80]:} \end{array}\begin{array}{c|c} 3 & \text{char} \text{ime} [80]; \end{array}<br>4 float stanie:
                       float stanje;
5 }
```
Varijablu kupac možemo inicijalizirati:

struct racun kupac =  $\{ 12, "Ivo<sub>u</sub>Ban", -200.00f \};$ **€ □ >**  $\Omega$ Matej Mihelčić Prirodoslovno-matematički fakultet

Slično možemo inicijalizirati i čitavo polje struktura:

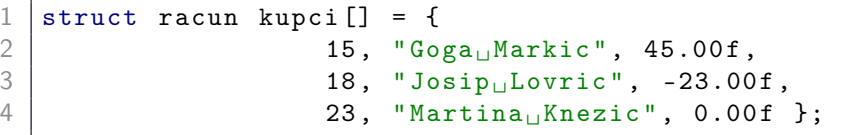

[Programiranje 2](#page-0-0) 18 / 50

Matej Mihelčić Prirodoslovno-matematički fakultet

 $\leftarrow$ 

Članovima strukture može se pojedinačno pristupiti korištenjem primarnog operatora točka (.). Operator točka (.) separira ime varijable i ime člana te strukture. Ako je var varijabla tipa strukture koja sadrži član memb onda je:

var.memb

vrijednost člana memb u strukturi var.

Ime člana je lokalno za svaku strukturu. Zato smijemo koristiti isto ime člana u raznim strukturama.

Operator točka (.) spada u najvišu prioritetnu grupu (primarni operatori) i ima asocijativnost  $L \rightarrow D$ . Zbog najvišeg prioriteta vrijedi:

 $++$  varijabla.clan  $\Leftrightarrow$   $++$  (varijabla.clan)

&varijabla.clan  $\Leftrightarrow$  & (varijabla.clan)

Član strukture (kao i element polja) smije pisati na lijevoj strani naredbe pridruživanja.

Pristup članovima strukture:

```
\begin{array}{c|cc}\n1 & \text{struct tocka }\{2} \\
2 & \text{int } x; \ \end{array} /*
                  int x; /* prvi clan strukture */\begin{array}{c} 3 \\ 4 \end{array} int y; /* drugi clan strukture */
\begin{array}{c|c} 4 & \text{ } \\ 5 & \text{ } \\ 5 & \text{ } \end{array}struct tocka ishodiste;
```
ishodiste je varijabla tipa struct tocka, ishodiste.x je prvi član (ili prva komponenta) varijable ishodište, ishodiste.y je drugi član (ili druga komponenta) varijable ishodiste.

Matej Mihelčić Prirodoslovno-matematički fakultet

#### Za strukturu:

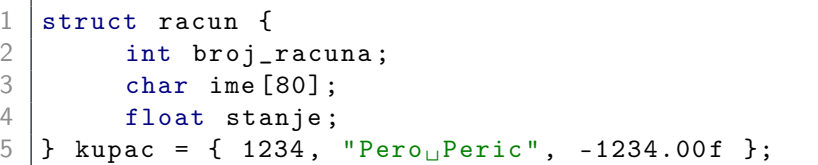

vrijedi:

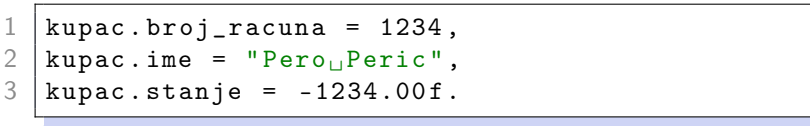

 $\leftarrow$ 

<span id="page-22-0"></span>Strukture mogu sadržavati druge strukture kao članove.

Pravokutnik paralelan koordinatnim osima možemo zadati parom dijagonalno suprotnih vrhova, npr. donjim lijevim (pt1) i gornjim desnim (pt2). Vrhovi su točke.

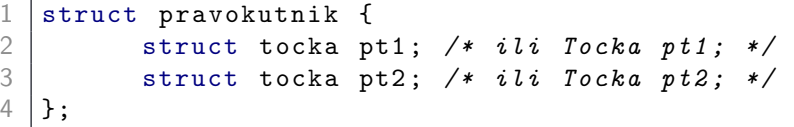

Struktura struct tocka (ili Tocka) mora biti deklarirana prije deklaracije strukture pravokutnik. U različitim strukturama mogu se koristiti ista imena članova.

#### <span id="page-23-0"></span>Polje kao član strukture

Kad struktura sadrži polje kao član strukture, onda se pojedinim elementima tog polja (nazovimo ga clan) pristupa izrazom:

varijabla.clan [ izraz]

Koristi se asocijativnost  $L \rightarrow D$  za primarne operatore točka (.) i indeksiranje polja ([]). Operator . se primjeni na varijabli varijabla i dohvaća se član clan. Operator [] se primjenjuje na polju clan i dohvaća se element s indeksom koji se dobije evaluacijom izraza izraz u polju clan.

```
1 typedef struct {<br>2 int broj_r
2 int broj_racuna;<br>3 char ime[80];<br>4 float stanje;
             char ime [80];
\begin{array}{c|c} 4 & \text{float state;} \\ 5 & \text{Racun:} \end{array}5 } Racun ;
6 Racun kupac = { 12, "Ivo<sub>u</sub>Ban", 10.00f };
    pac . ime [0] == 'I'));
```
<span id="page-24-0"></span>Ako imamo polje struktura, svaki element polja je struktura. Nekom članu pripadne strukture pristupamo izrazom:

```
polje [ izraz ]. clan
```
Opet je bitna asocijativnost: polje[izraz] je cijela struktura.

```
\begin{array}{c|cc}\n1 & \text{struct tocka }\{2 & \text{int } x;\n3 & \text{int } y;\n\end{array}int x;
\begin{array}{c} 3 \\ 4 \\ 5 \end{array} int y;<br>5...
      \} vrhovi [1024]; /* Polje tocaka. */
\begin{array}{c|c} 5 & \ldots \\ 6 & 1 \end{array}if (vrhovi [17].x == vrhovi [17].y) ...
```
[Programiranje 2](#page-0-0) 25 / 50

つへへ

## <span id="page-25-0"></span>Strukture - operacije i funkcije

Dozvoljene operacije nad strukturom su: a) pridruživanje, b) uzimanje adrese, primjena operatora sizeof. Nije dozvoljeno uspoređivanje cijelih struktura.

Struktura može biti argument funkcije. Funkcija dobiva kopiju cijele strukture. Funkcija može vratiti strukturu. Ponašanje je kao kod varijabli osnovnog tipa, različito od polja.

```
1 typedef struct {<br>
2 \quad \text{int } x;<br>
3 \quad \text{int } y;
              int x;
  \begin{array}{c|c} 3 & \text{int } y; \\ 4 & \text{Total} \end{array}\begin{array}{c|cc}\n4 & \text{P} & \text{Tocka}; \\
5 & \text{Tocka } t.\n\end{array}5 \nvert \n\begin{array}{ccc} \n5 \n\end{array} Tocka t, ishodiste = {0, 0}, t1 = {1, 7};<br>
6 \nvert \n\begin{array}{ccc} \n\end{array} //argumenti funkcije tipa Tocka
 6 //argumenti funkcije tipa Tocka<br>7 Tocka suma (Tocka p1, Tocka p2)<br>8 p1.x += p2.x;
         Tocka suma (Tocka p1, Tocka p2) {
                p1 x := p2 x;9 \mid p1 \cdot y \mid = p2 \cdot y;10 return p1; ac{1}{2} return p1; \frac{1}{2} return p1; \frac{1}{2} return p1; \frac{1}{2} return p1; \frac{1}{2} return p1; \frac{1}{2} return p1; \frac{1}{2} return p1; \frac{1}{2} return p1; \frac{1}{2} return p1; \frac{1}{2} return
Matej Mihelčić Prirodoslovno-matematički fakultet
```

```
1 int main ( void ) {
2 /* Dodjeljivanje struktura:<br>3 ti ishodiste moraju biti i
       3 t i ishodiste moraju biti istog tipa */
4
       t = ishodiste:
       printf ("Velicina\frac{1}{\|a\|}", sizeof(t));
6<br>7<br>8<br>9
       /* Zbroj tocaka, rezultat je tocka. */
       t1 = suma(t1, t1);10 printf ("t1_{\Box}=(\%d, \Box/ d)\n], t1.x, t1.y);
11 return 0;
12 | \}
```
Matej Mihelčić Prirodoslovno-matematički fakultet

Struktura i funkcija za rad s kompleksnim brojevima.

```
1 typedef struct {
          double re; /* ili x */
         double im; /* ili y */
   4 } complex ;
6 /* Napomena: cabs vec postoji u < math.h>! */<br>
7 double zabs (complex a) {<br>
8 return sqrt (a.re * a.re + a.im * a.im);
    double zabs (complex a) {
        return sqrt( a. re * a. re + a. im * a. im );
```
U C99 standardu postoje tipovi i odgovarajuće funkcije za kompleksne brojeve (zaglavlje <complex.h>).

2<br>3<br>4<br>5

 $\overline{Q}$ 

Pokazivač na strukturu definira se isto kao i pokazivač na druge tipove objekata.

```
1 struct tocka {
 2 int x;<br>3 int y;<br>4 } p1, *pp<br>5 ...
         int y;
      4 } p1 , * pp1 ;
 \begin{array}{c} 5 \\ 6 \\ 7 \\ 8 \\ 9 \\ \end{array} ...<br>
\begin{array}{c} \cdot \\ \cdot \\ \cdot \\ \cdot \\ \cdot \\ \cdot \\ \cdot \\ \end{array}pp1 = kp1;
      (*pp1) . x = 13; /* Zagrade su NUZNE! */
      (*pp1) \cdot y = 27;
      *pp1.x = 13; /* GRESKA!
10 *pp1.x je isto sto i *(pp1.x) */
```
[Programiranje 2](#page-0-0) 29 / 50

つへへ

Primarni operator strelica  $(\rightarrow)$  omogućava jednostavno dohvaćanje člana strukture preko pokazivača na tu strukturu. Asocijativnost operatora  $\rightarrow$  je  $L \rightarrow D$ . Ako je ptvar pokazivač na strukturu, a clan je neki član te strukture, onda je:

ptvar  $\rightarrow$  clan  $\Leftrightarrow$  (\*ptvar).clan

 $1 \mid$  struct tocka p1, \*pp1 = &p1; 2  $pp1 - > x = 13;$  $3 | pp1 - >y = 27;$ 

[Programiranje 2](#page-0-0) 30 / 50  $\pm$  30  $\pm$  30  $\pm$  30  $\pm$  50  $\pm$  50  $\pm$  50  $\pm$  50  $\pm$  50  $\pm$  50  $\pm$  50  $\pm$  50  $\pm$  50  $\pm$  50  $\pm$  50  $\pm$  50  $\pm$  50  $\pm$  50  $\pm$  50  $\pm$  50  $\pm$  50  $\pm$  50  $\pm$  50  $\pm$  50  $\pm$  50  $\pm$  5

<span id="page-30-0"></span>Pristup koordinatama vrhova pravokutnika r izravno i preko pokazivača pr.

```
1 struct pravokutnik {<br>2 struct tocka pt1
2 struct tocka pt1;<br>3 struct tocka pt2;
          struct tocka pt2;
      r, *pr = kr;
```
Sljedeći su izrazi ekvivalentni (x-koordinata prvog vrha pt1):

 $\begin{array}{cccc} 1 & r. \texttt{pt1.x} & \texttt{//} \texttt{Operatori} & . & i & -\texttt{?} \\ \texttt{pr->pt1.x} & \texttt{// } \texttt{imapiu} \texttt{ isti} & pri \end{array}$  $\begin{array}{c|ccccc}\n2 & \text{pr} - \text{pt1.x} & \text{/} \text{/} & \text{imaju isti prioritet.} \\
3 & \text{(r.t1).x} & \text{/} \text{/} & \text{ssocijativnost im ie}\n\end{array}$  $(r. pt1)$ . x // Asocijativnost im je  $(pr - > pt1) . x$  //  $L \rightarrow D$ .

[Programiranje 2](#page-0-0) 31 / 50

Matej Mihelčić Prirodoslovno-matematički fakultet

## Unija

Unija je složeni tip podataka sličan strukturi, jer sadrži članove različitog tipa. Za razliku od strukture kod koje su članovi smješteni u memoriji jedan za drugim, kod unije svi članovi počinju na istom mjestu u memoriji - na istoj lokaciji. Svi članovi dijele zajednički dio memorije ovisno o veličini članova unije. Ukupna rezervirana memorija za varijablu tipa unije dovoljno je velika da u nju stane najveći član unije.

Ideja: zajednički dio memorije možemo interpretirati na razne načine - kao vrijednosti različitih tipova. Od tuda dolazi i ime unija tipova.

Osnovna svrha unije nije ušteda memorijskog prostora, iako se može koristiti i za to.

Osim navedenih razlika u rezervaciji memorije, nema drugih razlika između strukture i unije u C-u. Umjesto ključne riječi struct za strukture, pišemo ključnu riječ union za unij[e.](#page-30-0) Matej Mihelčić Prirodoslovno-matematički fakultet

Deklaracija tipa unije ima isti oblik kao i za tip strukture - umjesto struct, pišemo union.

```
\begin{array}{c|cc} 1 & \text{union} & \text{ime} & \text{f} \\ 2 & & \text{tip\_1} & \text{i} \end{array}\begin{array}{c|c} 2 & \text{tip\_1 ime\_1;} \\ 3 & \dots & \dots \end{array}\begin{array}{c|c} 3 & \ldots & \ldots \\ 4 & \text{tip\_n i} \end{array}\begin{array}{c|cc} 4 & \text{tip\_n ime\_n ;} \\ 5 & \text{ } \end{array}5 };
```
Kao i kod struktura, bolje je koristiti typedef za deklaraciju tipa unije. Varijable  $x$  i  $y$  ove unije mogu se deklarirati:

union ime x, y;

[Programiranje 2](#page-0-0) 33 / 50

Matej Mihelčić Prirodoslovno-matematički fakultet

つへへ

#### Unija - primjer

```
\begin{array}{c|c} 1 & \text{union podatak} \ 2 & \text{int} \ i. \end{array}\begin{array}{c|c} 2 & \text{int i;} \\ 3 & \text{float} \end{array}float x;
               u, * pu;
```
u.i i pu->i su varijable tipa int, a u.x i pu->x tipa float. Članovi i (tipa int) i x (tipa float) počinju na istoj lokaciji u memoriji. Standardno zauzimaju po 4 bytea, tj. dijele isti prostor. Uniju možemo iskoristiti za ispis heksadecimalnog oblika prikaza realnog broja tipa float u računalu.

```
\begin{array}{c|c}\n1 & u.x = 0.234375f; \\
\hline\n2 & n\text{rint}f\left(\frac{u}{v}\right) & 234375\n\end{array}
```

```
printf(" 0.234375_{||}binarno_{||} = _{||} % x \nightharpoonup x : u : i);
```
Zadamo u.x kao float, te ista 4 byte-a čitamo i pišemo kao u.i tipa int. Pravi binarni prikaz možemo dobiti algoritmom koji ispisuje binarni prikaz cijelog broja (Prog1).

[Programiranje 2](#page-0-0) 34 / 50

Pišemo program koji učitava realni broj tipa double i piše binarni prikaz tog broja u računalu.

Broj tipa double standardno zauzima 8 byteova  $= 64$  bita. Taj prostor možemo reprezentirati kao polje od 2 cijela broja tipa int (2 riječi).

Bitovi u IEEE prikazu za double imaju sljedeći raspored po byteovima (na IA-32):

- 1. byte  $=$  bitovi 7  $-$  0 (donji bitovi),
- 2. byte = bitovi  $15 8$  (donji bitovi),

$$
\bullet\quad
$$

• ...

• 8. byte = bitovi  $63 - 56$  (gornji bitovi).

#### Primjer - binarni prikaz realnog broja

Globalno deklariramo tip unije za jedan double i polje od 2 int-a.

```
\begin{array}{c|c} 1 & # \text{include} < \text{stdio.h} > \\ 2 > \end{array}2 / * Binarni prikaz realnog broja tipa double. */<br>3 typedef union {
 \begin{array}{c|cc}\n3 & \text{typedef} & \text{union} & \text{4} \\
4 & \text{double} & \text{d} & \n\end{array}4 double d; /* 8 byteova = 64 bita. */<br>5 int i[2]; /* 2 rijeci od po 4 bytea.
        int i [2]; /* 2 rijeci od po 4 bytea. */
     6 } Double_bits ;
8 // funkcija za prikaz cijelog broja<br>9 void prikaz int (int broi) {
     void prikaz_int (int broj) {
10 int nbits, bit, i;
11 unsigned mask;
12 \mid \frac{\text{ }}{x} Broj bitova u tipu int. */
13 nbits = 8 * sizeof(int);
14 \frac{1}{4} Pocetna maska ima bit 1 na najznacajnijem */
15 | mask = 0 \times 1 \leq \text{ N} mask = 1; // m \text{ } i \leq t \text{ } u.
```
つくへ

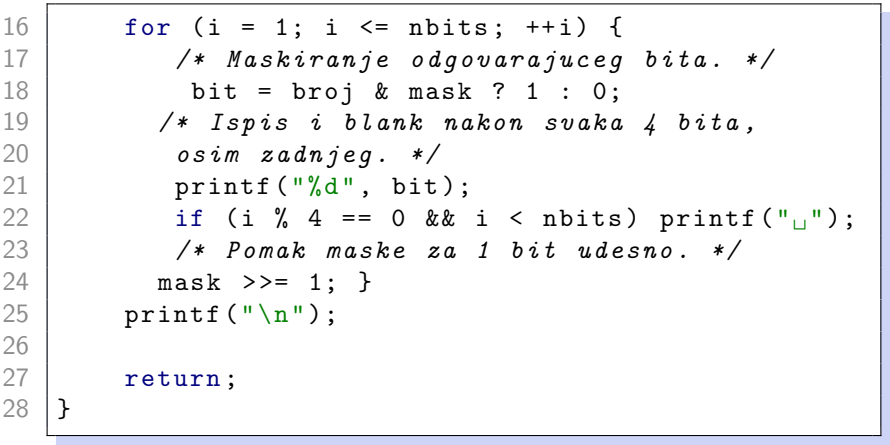

[Programiranje 2](#page-0-0) 37 / 50

 $\leftarrow$   $\Box$   $\rightarrow$ 

Ε

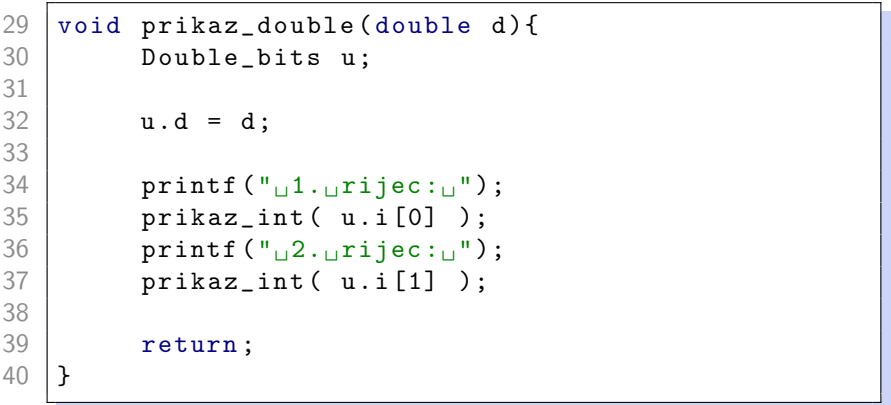

[Programiranje 2](#page-0-0) 38 / 50

 $\leftarrow$   $\Box$   $\rightarrow$ 

Ε

```
41 int main (void) {
42
43 double d;
44
45 | printf ("UUpisiUrealniUbroj:U");
46 | scanf ("%1f", &d);
47 printf ("
Prikaz_{||}broja_{||}%10.3f_{||}u_{||}racunalu:\n
n", d);
48 | prikaz_double (d);
49
50 return 0;
51 }
```
Za ulaz 1.0 dobivamo:

Prikaz broja 1.000 u racunalu: 1. rijec: 0000 0000 0000 0000 0000 0000 0000 0000 2. rijec: 0011 1111 1111 0000 0000 0000 0000 0000

Za ulaz 0.1 dobivamo:

Prikaz broja 0.100 u racunalu: 1. rijec: 1001 1001 1001 1001 1001 1001 1001 1010 2. rijec: 0011 1111 1011 1001 1001 1001 1001 1001

Primijetite da je došlo do zaokruživanja mantise (signifikanda) u zadnja 2 bita prve riječi.

Napišite varijantu ovog programa za realni broj tipa float.

Preuredite oba programa tako da pregledno ispisuju sve bitne dijelove u prikazu realnog broja:

- bit predznaka,
- bitove karakteristike (eksponenta),
- bitove značajnog dijela (signifikanda/mantise).

Dodajte ovom programu i ispis:

- vodećeg (skrivenog) bita mantise, ovisno o eksponentu
- posebnih vrijednosti Inf i NaN

Polja bitova (eng. *bit-fields*) omogućavaju rad s pojedinim bitovima unutar jedne riječi u računalu. Jedno polje bitova je član (ili element) strukture ili unije. Sprema se u bloku susjednih bitova u memoriji računala, a zadaje se brojem bitova koje zauzima. Susjedna polja spremaju se u bloku susjednih bitova.

Svrha: spremanje 1-bitnih zastavica (engl. flag) u jednu riječ. Npr. u aplikacijama kao što je tablica simbola za prevodioc. Komunikacija s vanjskim uređajima kada treba postaviti ili očitati samo dijelove riječi.

Deklaracija jednog polja bitova, kao člana strukture ili unije, ima sljedeći oblik — iza člana dolazi znak : i broj bitova:

```
1 struct ime \{\n\neq i\} ili: union ime \neq\begin{array}{c|c} 2 & \cdots \\ 3 & \end{array}3 tip_polja ime_polja : broj_bitova ;
         4 ...
```
Ograničenja (svi detalji ovise o implementaciji):

- tip\_polja mora biti int, unsigned int ili signed int
- ime\_polja je identifikator (kao i za ostale članove)
- broj\_bitova mora biti nengativan cijeli broj (nula ima posebno značenje, tada se ime\_polja smije ispustiti).

5 }

Gore opisani način deklariranja člana ime\_polja predstavlja jedno polje uzastopnih bitova u računalu, duljine broj\_bitova. Stvarna svrha je u deklaraciji uzastopnih članova tog oblika.

Kod običnih članova, svaki član započinje u novoj riječi i zauzima cijeli broj riječi, ovisno o poravnanju riječi (eng. byte/word/memory alignment). Susjedno deklarirana polja bitova spremaju se u bloku uzastopnih bitova, bez praznina, tj. nastavljaju se jedan do drugog (potencijalno i unutar iste riječi).

Poredak spremanja ← ili → u riječi i eventualni prijelom sljedećih članova između riječi ovise o implementaciji.

#### Deklaracija polja bitova - primjeri

```
1 struct primjer {
        unsigned int a : 1;
        unsigned int b : 3;
        unsigned int c : 2;
        unsigned int d : 1;
 6 | };
   struct primjer v;
 8 \mid \ldots9 \text{ if } (v.a == 1) \dots10 \mid v.c = 2;
```
Deklariramo strukturu sastavljenu od četiri uzastopna polja bitova: a, b, c i d. Ta polje imaju duljinu 1, 3, 2 i 1 bit (ukupno zauzimaju 7 bitova - spremaju se u bloku). Poredak bitova unutar jedne riječi u računalu ovisi o implementaciji. Pojedine članove, koji su polje bitova, dohvaćamo na isti način kao i obične članove strukture (v.a, v.b itd.).

#### Deklaracija polja bitova - primjeri

Ako broj bitova, deklariran u polju bitova nadmašuje duljinu jedne riječi u računalu, za pamćenje tog polja bit će upotrebljeno više riječi. Isto vrijedi i za blok uzastopnih polja bitova.

```
\frac{1}{2} #include <stdio.h><br>\frac{2}{1} int main(void){
 \begin{array}{c|c} 2 & \text{int } \text{main (void)} \\ 3 & \text{struct } \text{prime} \end{array}\begin{array}{c|c} 3 & \text{struct primjer } \{ \\ 4 & \text{unsigned int} \end{array}4 unsigned int a : 5;<br>5 unsigned int b : 5;
 5 unsigned int b : 5;<br>6 unsigned int c : 5;
 \begin{array}{c|cc}\n6 & \text{unsigned int c : 5;} \\
7 & \text{unsigned int d : 5;} \\
8 & \text{3;} \\
9 & \text{struct, primitive } y = \{1.\}\n\end{array}unsigned int d : 5;
            \}:
            struct primjer v = \{1, 2, 3, 4\};10 printf ("_{\perp}v.a_{\perp}=-\%d, \perp v.b_{\perp}=-\%d, \perp v.c_{\perp}=-\%d,11 "␣v.d␣=␣%d\n", v .a , v .b , v .c , v . d );
12 printf ("_{\perp}sizeof (v)_{\perp}=[\sqrt{u}\ln", sizeof (v);
13 return 0;}
```
Matej Mihelčić Prirodoslovno-matematički fakultet

化重新润滑脂

**€ □ >** 

 $\Omega$ 

Έ

Izlaz:

 $v.a = 1$ ,  $v.b = 2$ ,  $v.c = 3$ ,  $v.d = 4$  $sizeof(v) = 4$ 

Na IA–32, cijela struktura v zauzima jednu riječ (4 bytea). Kod ispisa, vrijednosti članova (polja bit.) se pretvaraju u int (standardna konverzija kratkih cjelobrojnih tipova za printf).

Raspored bitova unutar riječi može se kontrolirati korištenjem neimenovanih članova pozitivne duljine, unutar bloka uzastopnih polja bitova.

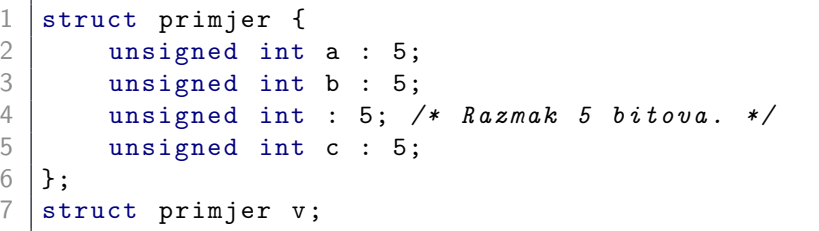

Neimenovani član duljine 0 bitova označava da sljedeće polje iz bloka treba smjestiti u sljedeću riječ.

```
1 #include \leq stdio.h >
 \frac{2}{3}\begin{array}{c|c} 3 & \text{int } \text{main (void)} \end{array} {<br>4 struct primier
 4 struct primjer {<br>5 unsigned int
 5 unsigned int a : 5;<br>6 unsigned int b : 5;
 \begin{array}{c|cc} 6 & \text{unsigned int b : 5;} \\ 7 & \text{unsigned int : 0; } \end{array}<br>8 insigned int c : 5;
               unsigned int : 0; /* Idi u novu rijec. */
 \begin{array}{c|c} 8 & \text{unsigned int c : 5;} \\ 9 & \text{ } \end{array}9 };
10 | struct primjer v = \{1, 2, 3\};11 | printf ("_UV.a_U = U\&d, UV.b_U = U\&d, UV.c_U = U\&d \n,
12 | v.a, v.b, v.c);13 printf ("_{\cup}sizeof (v)_{\cup}=[\&u\setminus n", sizeof (v));
14 return 0:
15 }
```
Matej Mihelčić Prirodoslovno-matematički fakultet

<span id="page-49-0"></span>Izlaz;

 $v.a = 1, v.b = 2, v.c = 3$  $sizeof(v) = 8$ 

Na IA-32, struktura v sad zauzima dvije riječi (8 byteova).

[Programiranje 2](#page-0-0) 50 / 50

Matej Mihelčić Prirodoslovno-matematički fakultet

 $\leftarrow$   $\Box$   $\rightarrow$